# Dell PowerEdge C Servers Data Analytics Solution

**Reference Architecture and Best Practices**

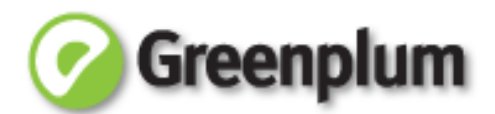

**Dell │ Greenplum Release A0**

**September 2010**

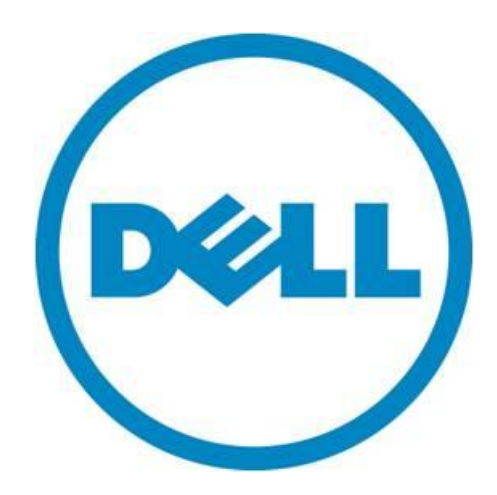

© 2010 Dell Inc. All rights reserved. Reproduction of this material in any manner whatsoever without the express written permission of Dell Inc. is strictly forbidden. For more information, contact Dell.

*Dell*, the *DELL* logo, and the *DELL* badge, *PowerConnect*, and *PowerVault* are trademarks of Dell Inc*. Microsoft*, *Windows*, *Windows Server*, and *Active Directory* are either trademarks or registered trademarks of Microsoft Corporation in the United States and/or other countries. Other trademarks and trade names may be used in this document to refer to either the entities claiming the marks and names or their products. Dell Inc. disclaims any proprietary interest in trademarks and trade names other than its own.

August 2010

#### **CONTENTS**

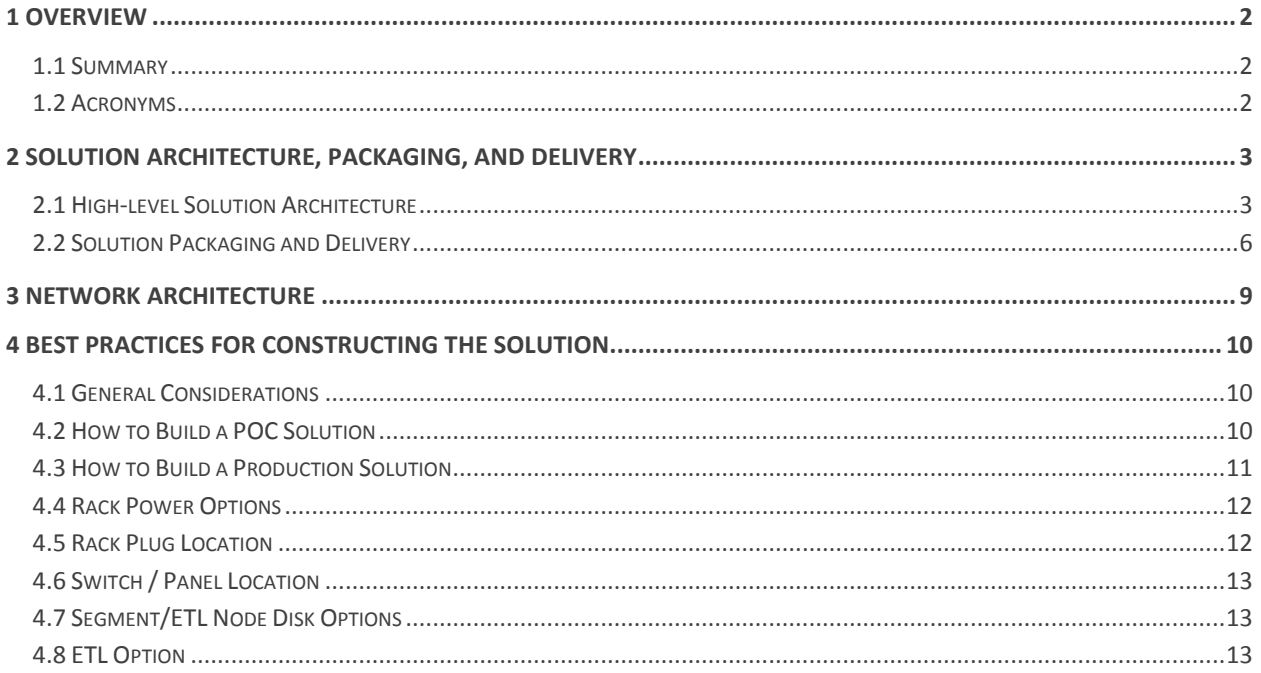

## <span id="page-3-0"></span>**1 Overview**

## <span id="page-3-1"></span>**1.1 Summary**

The document presents the reference architecture of an ISV-type implementation of Greenplum's Analytics Solution that Dell will market jointly with Greenplum.

The reference architecture introduces all the high-level components, hardware, and software that are included in the stack. Each high-level component is then described individually.

## <span id="page-3-2"></span>**1.2 Acronyms**

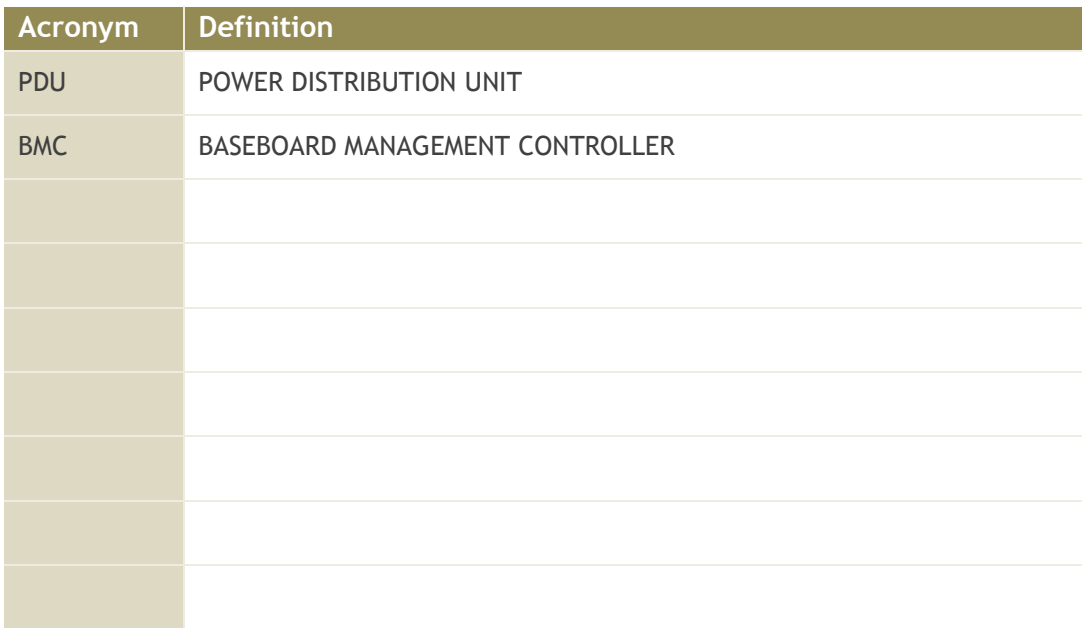

## <span id="page-4-0"></span>**2 Solution Architecture, Packaging, and Delivery**

## <span id="page-4-1"></span>**2.1 High-level Solution Architecture**

The Greenplum stack contains both hardware and software components.

The software component is Greenplum Database 4.0, a major release of Greenplum's industry-leading massively parallel processing (MPP) database product. The Greenplum Database architecture provides automatic parallelization of data and queries—all data is automatically partitioned across all nodes of the system, and queries are planned and executed using all nodes working together in a highly coordinated fashion. The Database utilizes multiple levels of fault tolerance and redundancy that allow it to automatically continue operation in the face of hardware or software failures. The Database is designed to automatically expand by adding servers to increase storage capacity, processing performance, and loading performance.

Next figure depicts the high-level architecture of the Greenplum Database.

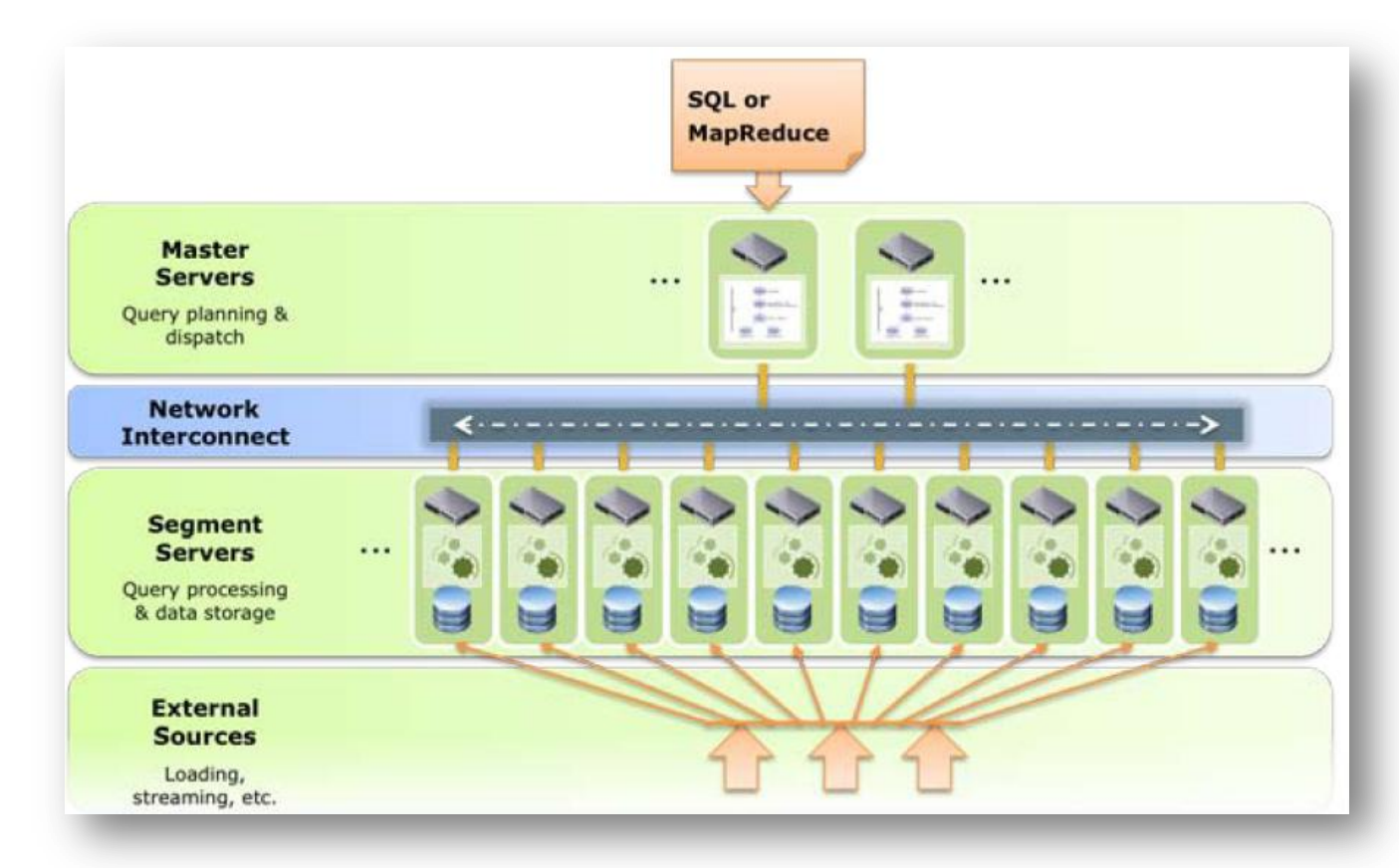

**Figure 1. Greenplum Database High-level Design**

The software components are:

- **Master Node (MN)** the database cluster controller; used as a gateway for users and applications to access the cluster; two are required for redundancy, but only one is active at any given time.
- **Segment Node (SN)** a cluster server used to store data and run segment databases; users and applications do not access these systems directly and these systems do not typically have direct connectivity outside of the cluster interconnect networks; at least two are required and up to 44 are supported without a custom interconnect network configuration; all SNs are identical; SNs with smaller hard drives result in higher array performance but require more SNs to achieve a given storage capacity; SNs with larger hard drives need fewer servers but offer lower array performance.
- **ETL (extract, transform, and load) Node (ETLN)**  used for extraction, transformation, and loading of data from source environments into the database; these nodes are configured for max available space. ETL nodes use up available interconnect ports, which results in reducing the maximum cluster size (without designing a custom network).

The hardware components are:

- Compute nodes Intel quad-core servers as database cluster nodes
- Network infrastructure there are two types of switches:
	- o **Cluster Admin Switch** the switch is used to connect network-enabled management ports (i.e. BMC) from servers in the cluster; the network this switch serves is available by default from the master nodes; this switch can be cross-connected to a customer switch to provide console access to the cluster from a customer network.
	- o **Cluster Interconnect Switch** the switch used to provide data access between cluster nodes; there are at least two of these in every cluster; these switches are not intended to be connected to any other switch excluding each other.
- KVM infrastructure (optional)
- PDUs

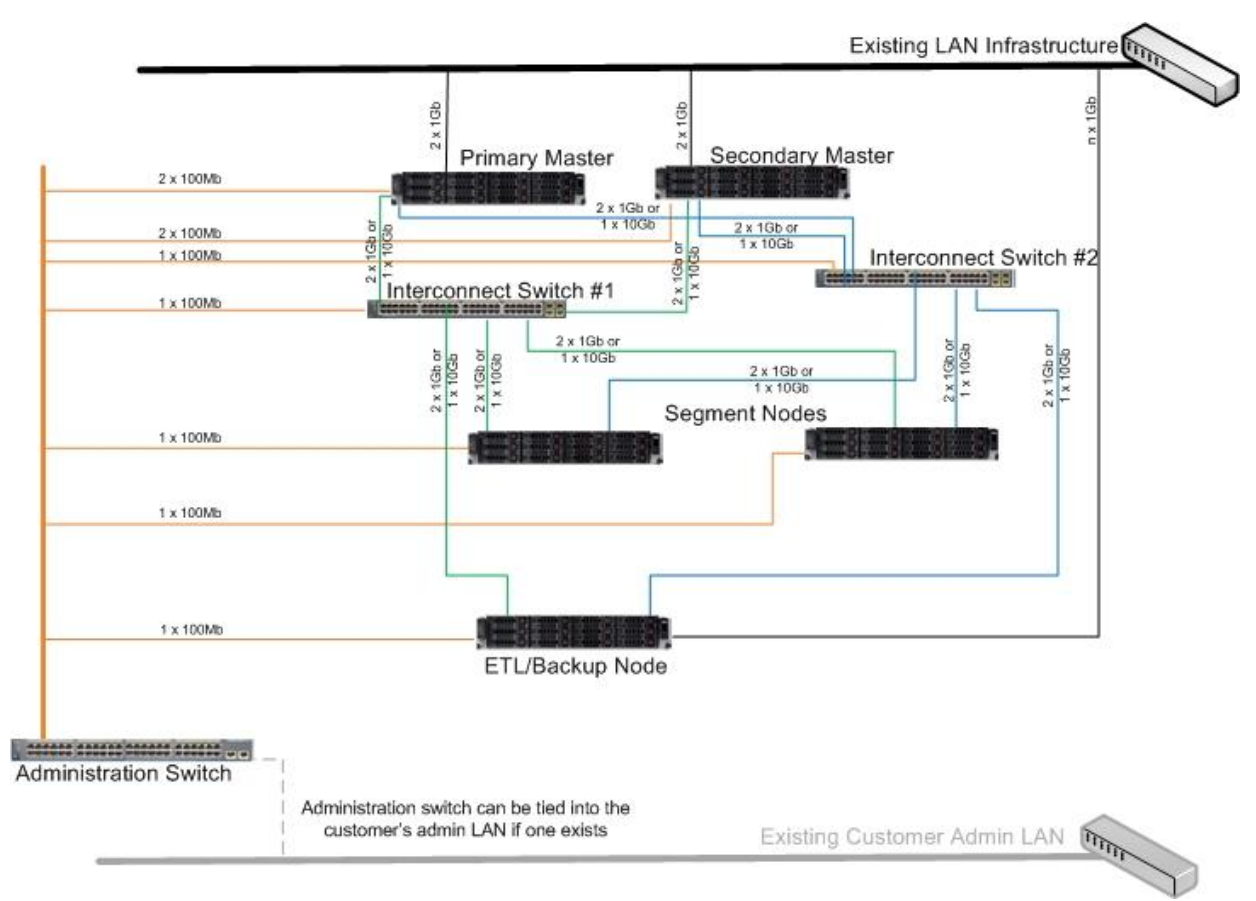

Next figure depicts the network connectivity inside a minimum-size Greenplum cluster.

**Figure 2. Example of LAN Connectivity**

## <span id="page-7-0"></span>**2.2 Solution Packaging and Delivery**

Packaging and delivering the Dell/Greenplum solution must address the following use cases:

- 1. **Proof-of-Concept (POC)**: a customer needs to test-drive the product; this will require a minimal configuration (hardware and software) to be hosted at the customer (or a third-party site). The customer, the vendor, or both will define the configuration—it can be anywhere from four servers to 20 servers.
- 2. **Production:** a customer wants to run the application in its production environment; this can be a much larger scale configuration but will typically be 20 to 200 servers.
- 3. **Migration from POC to Production:** a customer wants to migrate the POC to a production configuration. This can be done by adding new nodes/racks, although there may be cases when no new hardware is required.

The solution building blocks (SKUs) are:

- **MASTER\_SKU** one PowerEdge C2100 machine running the Master Node software. Up to two MASTER\_SKU nodes are supported in a single cluster.
- **SEGMENT\_SKU** a *pair* of PowerEdge C2100 machines running the Segment Node software. Up to 22 pairs (44 nodes total) can be added to the cluster without designing a custom interconnect network.
- **ETLN\_SKU** one PowerEdge C2100 machine running the ETL Node software
- **INTERCONNECT\_SWITCH\_SKU** a *pair* of PowerConnect 6248 switches. A single pair of switches can support 20 segment nodes. Two pairs of PowerConnect 6248s can support up to 44 segment nodes. These switches are used for the database interconnect traffic.
- **ADMIN\_SWITCH\_SKU** one 48-port GigE switch, i.e. PowerConnect 5448. This switch connects all the BMC NICs in the cluster.
- **KVM\_SKU** a 16-port digital KVM appliance
- **42U\_RACK\_SKU** one 42U rack
- **PDU\_SKU** *pair* of single phase 208V/30A metered PDUs. A minimum of two PDUs are required per rack, although four are recommended for full fault tolerance.

Next figures show the building blocks that should be used to construct the POC and the production PODs.

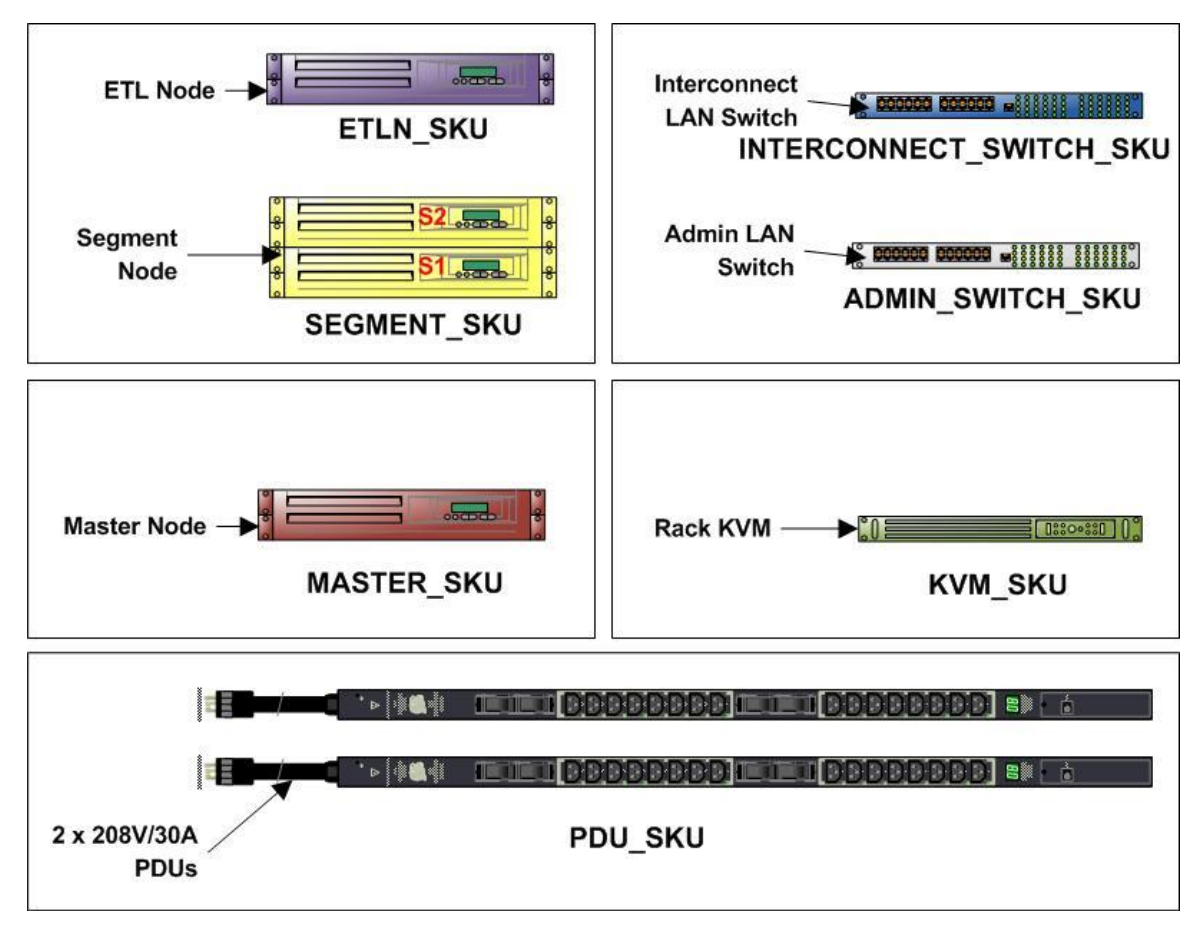

**Figure 3. Dell/Greenplum Compute, Network, and KVM SKUs**

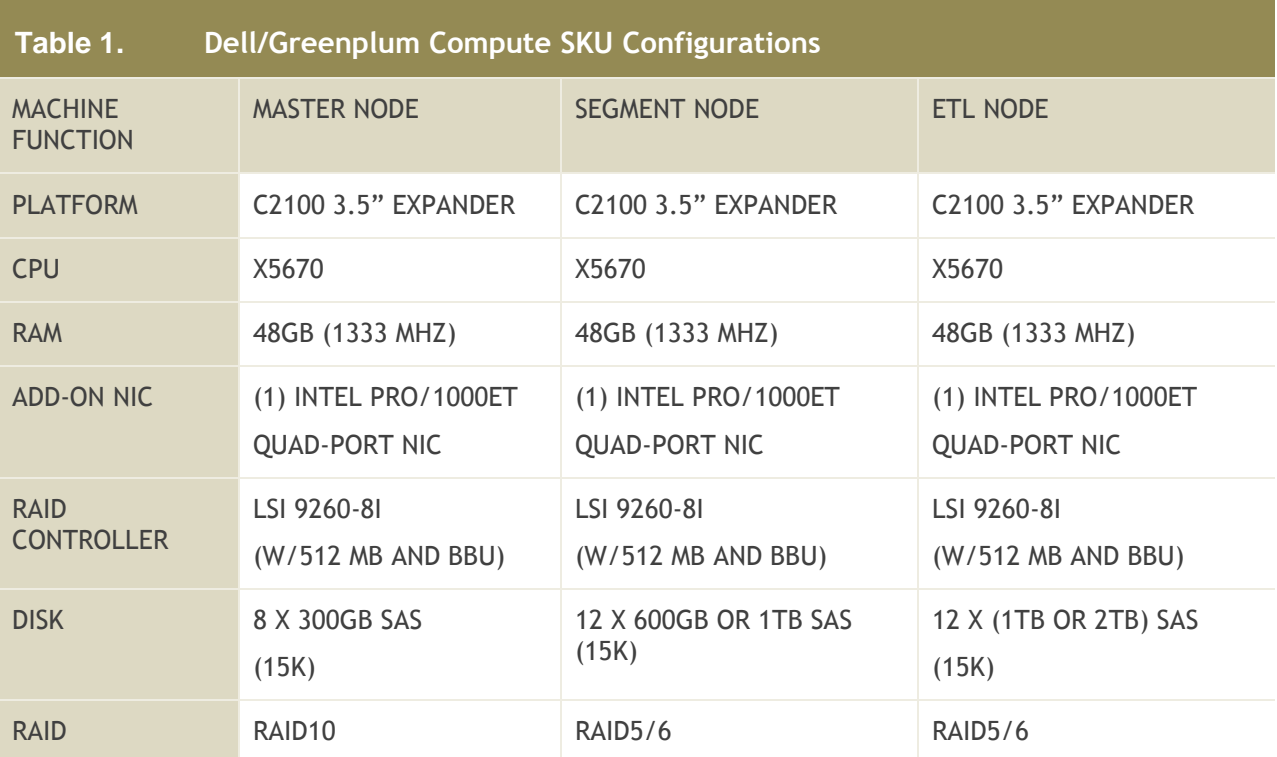

The hardware configurations for the nodes are:

## <span id="page-10-0"></span>**3 Network Architecture**

All servers in a cluster are tied together via an equal number of distinct TCP/IP networks. These networks form a data interconnect across which individual servers return result sets, pass joined data back and forth, and receive incoming data.

The solution is separated in three LANs:

- 1. **Site LAN** provides connectivity between customer's network infrastructure and the solution. Only the Master Nodes, the ETL Nodes connect up to this LAN. Patch panels or customer-provided switches are used for this LAN.
- 2. **Admin LAN** provides connectivity between the active-mode Master Node and the BMCs in each machine in the solution. The ADMIN\_SWITCH\_SKU switches are used on this LAN.
- 3. **Interconnect LAN** provides connectivity between Master Nodes and Segment Nodes for the purpose of executing array-specific operations.

The Administration and Interconnect LANs are private. The only access to them is via the active Master Node.

Next figure shows an example of a network configuration.

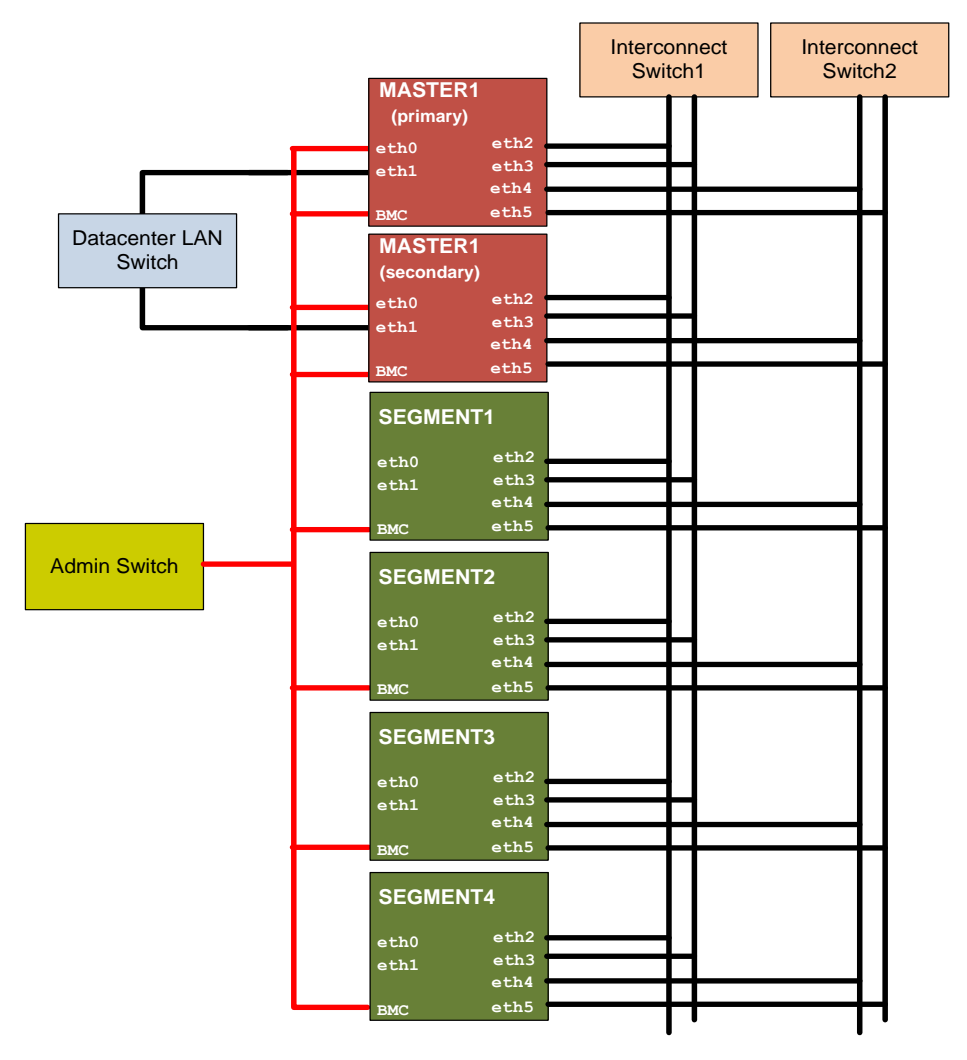

**Figure 4. Minimal Configuration**

## <span id="page-11-0"></span>**4 Best Practices for Constructing the Solution**

## <span id="page-11-1"></span>**4.1 General Considerations**

The following guidelines apply to any implementation of the Dell/Greenplum Database solution:

- 1. The number of servers installed in a rack depends on:
	- a. Available ports in top-of-rack switches
	- b. Available power per rack (aka rack power envelope)
	- c. Available space in the rack
	- 2. For redundancy reasons the four installed NICs should be spread across the available interconnect switches in a consistent manner. For example, in a 20 node cluster with two interconnect switches, you would wire ports 1 and 3 to the first interconnect switch and port 2 and 4 to the second interconnect switch. In the case of a cluster with 40 nodes and four interconnect switches, you would connect port 1 to switch 1, port 2 to switch 2, and so forth.
	- 3. The ETL Nodes are optional.
	- 4. A solution designed for production *must* include two MASTER nodes—one will be active, the second one will be in standby. A solution designed for a proof-of-concept might not require redundant MASTER nodes.
	- 5. Switches installed in the same rack should NOT be trunked or connected together.

## <span id="page-11-2"></span>**4.2 How to Build a POC Solution**

Usable space for the solution is calculated as follows:

 $NET = D \times C \times 0.9$ 

Where:

D – disks for data; is the number of disks after RAID overhead. In the case of a 12 drive configuration with two RAID5 5+1 disk groups,  $D = 10$  (12 disks - 2 parity disks).

C – Capacity

The 0.9 factor accounts for file system overhead.

Space for database mirrors and temp/sort has to be accounted for, so you must divide NET by 2.33:

Database Usable Space =  $NET \div 2.33$ 

Using 12 x 1TB drives, usable space would be 3.86TB and usable space using 600GB drives would be 2.3TB.

Let's say a customer wants to benchmark a 100TB database. The customer is not interested on redundant MASTER nodes. The customer's 100TB database will require no less than 26 segment nodes.

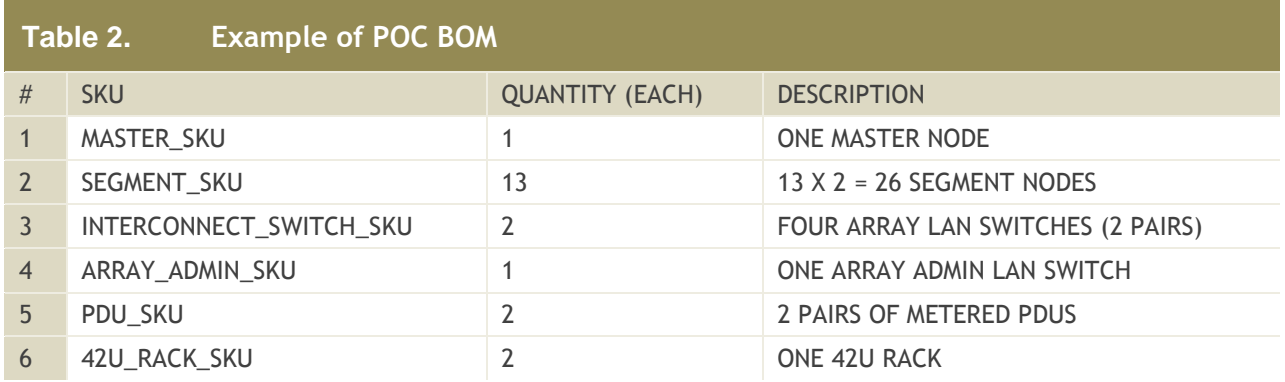

## <span id="page-12-0"></span>**4.3 How to Build a Production Solution**

Let's say the customer wants to migrate a 1PB database to a Dell/Greenplum solution. The customer requires all the redundancy features offered in the solution.

According with the prior calculations, the customer will need no less than 260 Segment Nodes, although compression is typically used in deployments this large. Assuming 3x compression, the solution would require no less than 88 nodes. The customer will also need two MASTER nodes. At four NIC ports per machine, the minimum number of switch ports is  $90 \times 4 = 360$ , which would require a custom network configuration. This could easily be achieved by creating a 10Gb spine network using two 10GB switches (i.e. Arista 7148) and 10 PowerConnect 6248 switches at the edge (leaf nodes).

At nineteen 2U machines per 42U rack, a minimum number of five racks will be required. Each rack will need a pair of PDUs. Additional validation is required to ensure that rack power availability allows this 19 servers/rack configuration.

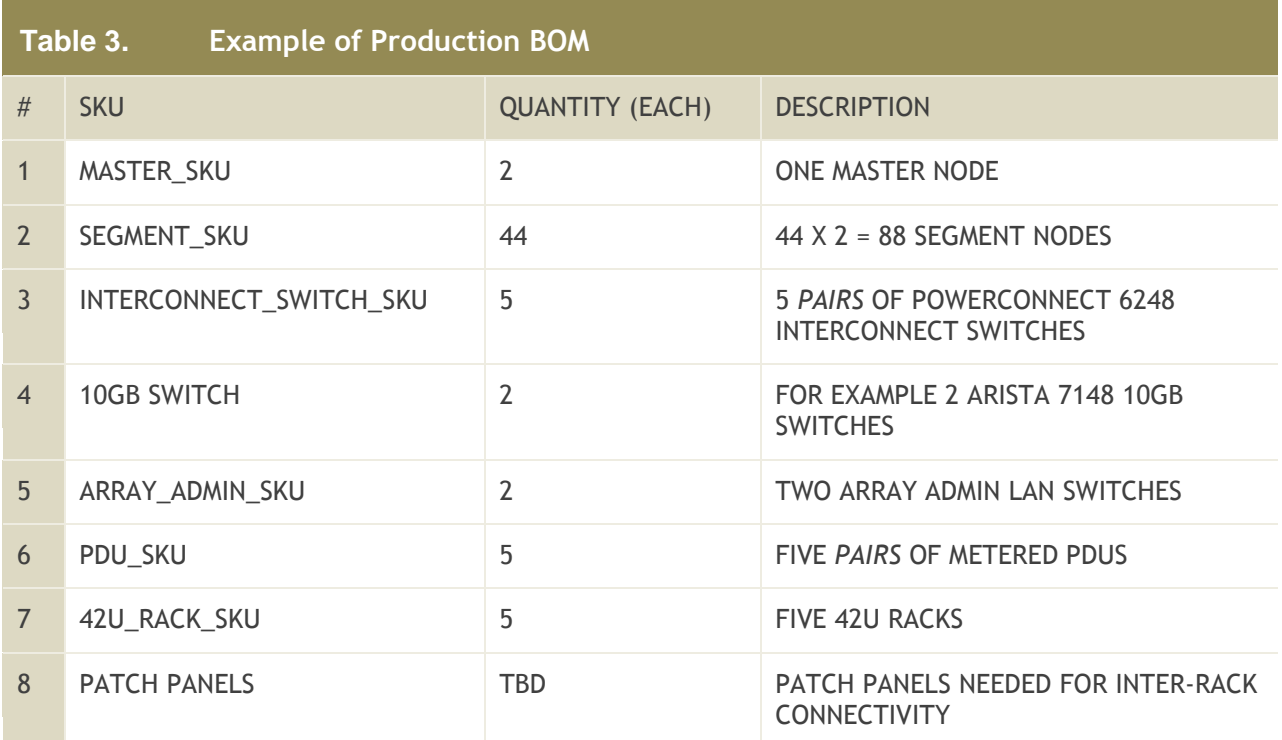

## <span id="page-13-0"></span>**4.4 Rack Power Options**

There are two rack power options, single-phase or three-phase power circuits. Each of these options is implemented differently depending on region.

#### *4.4.1 Single-Phase Power*

#### *Default Option*

Single-phase-powered racks are the default option. Due to various regional certification issues, there are significant differences between the North American and the European or Asian clusters.

#### *4.4.1.1 North America*

The North American rack uses four, 30Amp, 208Volt power distribution units (PDUs). Each of these PDUs has a twist-lock, L6-30P, 3-prong plug.

#### *4.4.1.2 International*

The European and Asian single-phase rack uses four, 32Amp, 230Volt PDUs. All of these PDUs use IEC309, 3-prong (2P+E) plugs.

#### *4.4.2 Three-Phase Power*

Three-phase racks have two, 3-phase power distribution units each. Each rack requires two, 3 phase circuits. The specific voltage, amperage, and plug interfaces vary by region.

#### *4.4.2.1 North America*

These racks require two, 3-phase circuits each delivering 208Volt/30Amp each. The racks use two CS8365, 4-prong, high voltage plugs.

#### *4.4.2.2 International*

These racks require two 3-phase circuits delivering 400Volt/32Amp each. The racks use two IEC60309 3P+N+E, 5-prong plugs.

### <span id="page-13-1"></span>**4.5 Rack Plug Location**

#### *4.5.1 Bottom*

#### *Default Option*

Rack plugs extend through the bottom of the rack. This is the default option.

#### *4.5.2 Top*

Rack plugs extend through the top of the rack and must be specified as an option.

## <span id="page-14-0"></span>**4.6 Switch / Panel Location**

Only clusters requiring more than one rack have an option for locating switches and patch panels in the bottom. Clusters that ship in a single rack always have top-mounted switches and patch panels. All racks in a multi-rack cluster will be configured the same way unless specifically indicated on the order.

#### *4.6.1 Top*

#### *Default Option*

Switches and patch panels installed in the top of the rack. This is the default option.

#### *4.6.2 Bottom*

Switches and patch panels installed in the bottom of the rack. This option must be requested. **This cannot be requested for single-rack clusters.**

### <span id="page-14-1"></span>**4.7 Segment/ETL Node Disk Options**

#### *Default: 12 x 600GB SAS disks per node*

There are several possible disk sizes available for use in segment and ETL nodes. All the segment nodes must use the same size disks. ETL nodes can use different size disks but it is good practice to use the same size disks in all nodes of the same type.

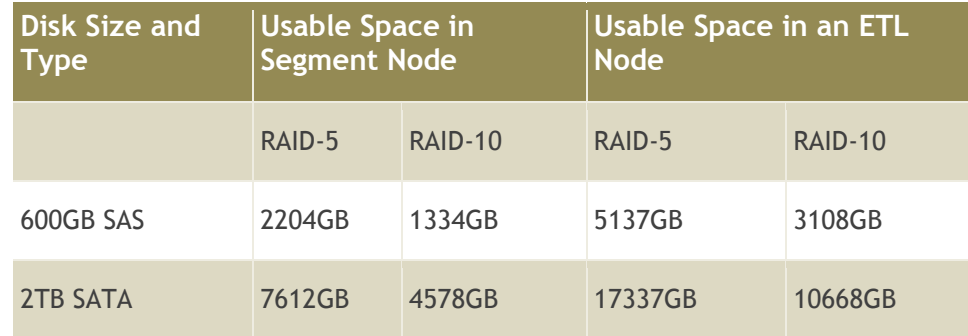

## <span id="page-14-2"></span>**4.8 ETL Option**

#### *Default: None*

Typically, ETL nodes are added to a cluster according to the needs of these facilities. ETL (Extract, Transform, and Load) servers are typically identical to segment nodes and worked into the interconnect networks. The number of ETL nodes depends on the capacities needed to accomplish the project goals for loading data or for backing up the database.

The ETL nodes connect on the same interconnect switches as the segment nodes.